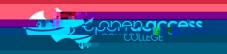

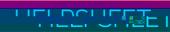

## Getting started in Minecraft

Play

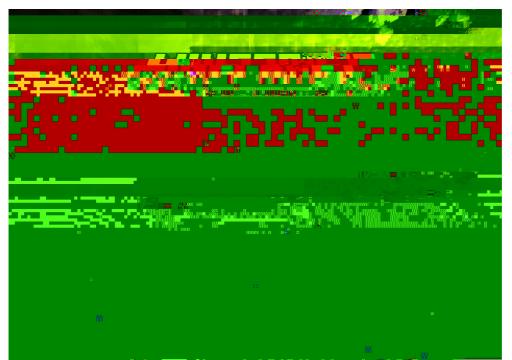

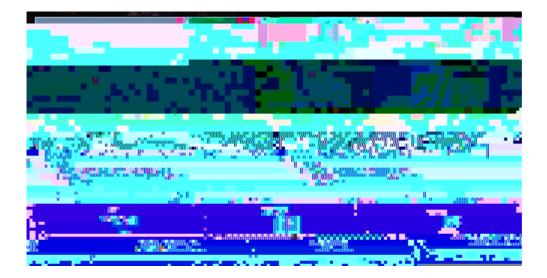